# **Southwark**

*Release 0.9.0*

**Extensions to the Dulwich Git library.**

**Dominic Davis-Foster**

**May 15, 2024**

## **Contents**

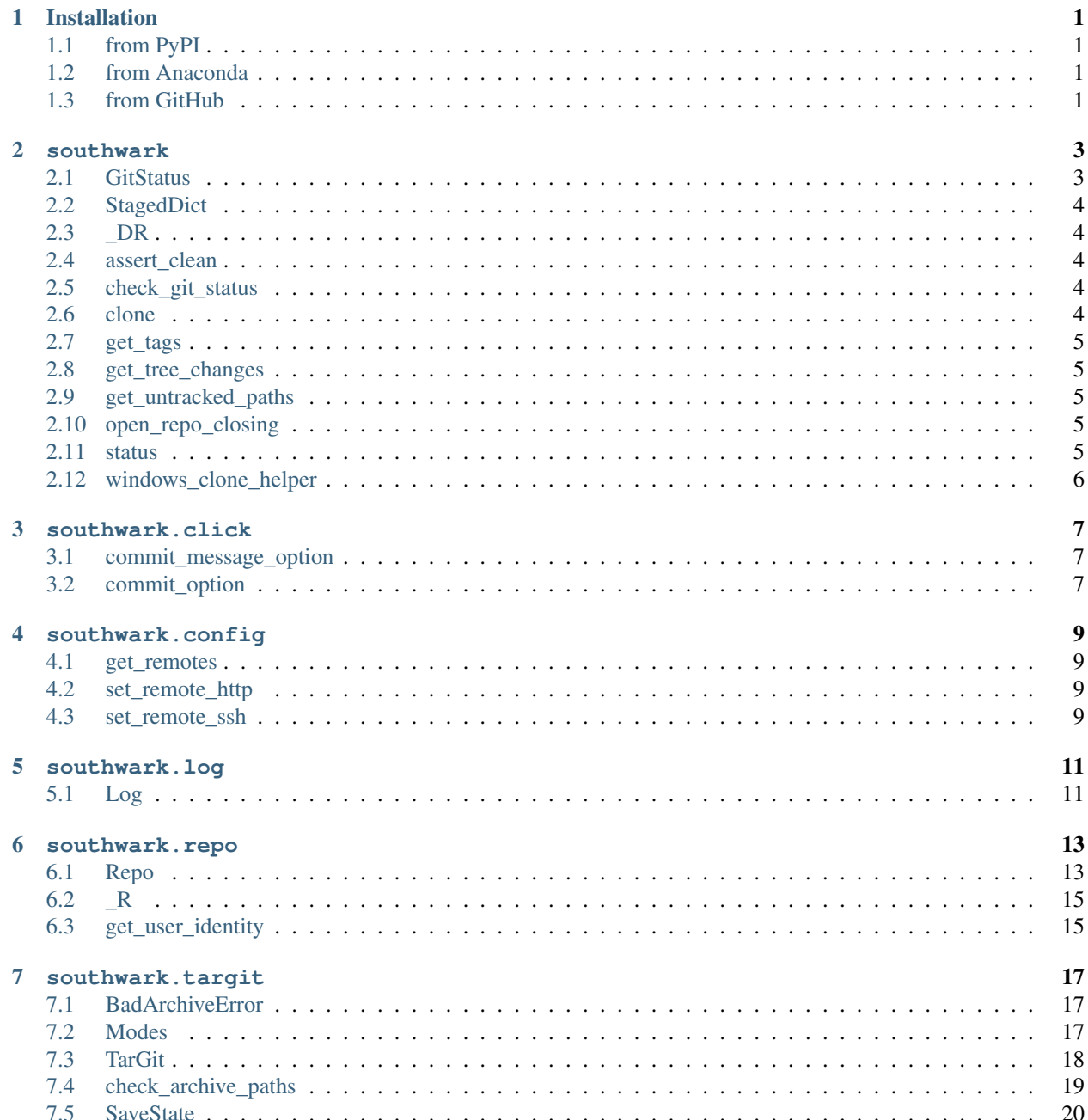

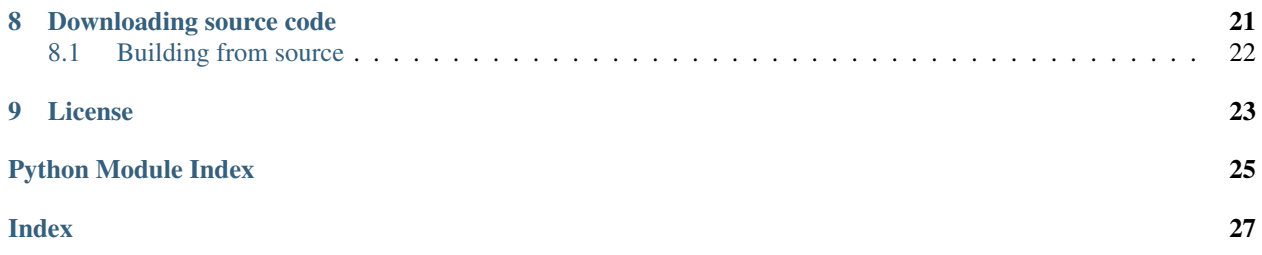

## **ONE**

## **Installation**

## <span id="page-4-1"></span><span id="page-4-0"></span>**1.1 from PyPI**

\$ python3 -m pip install Southwark --user

## <span id="page-4-2"></span>**1.2 from Anaconda**

#### First add the required channels

```
$ conda config --add channels https://conda.anaconda.org/conda-forge
$ conda config --add channels https://conda.anaconda.org/domdfcoding
```
#### Then install

\$ conda install Southwark

## <span id="page-4-3"></span>**1.3 from GitHub**

\$ python3 -m pip install git+https://github.com/repo-helper/southwark@master --user

## **TWO**

### **southwark**

<span id="page-6-2"></span><span id="page-6-0"></span>Extensions to the Dulwich Git library.

#### Classes:

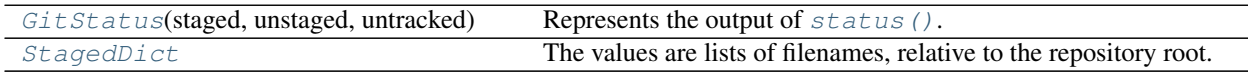

Data:

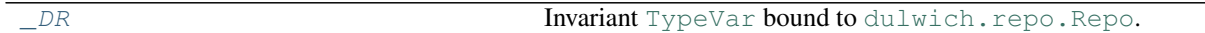

### Functions:

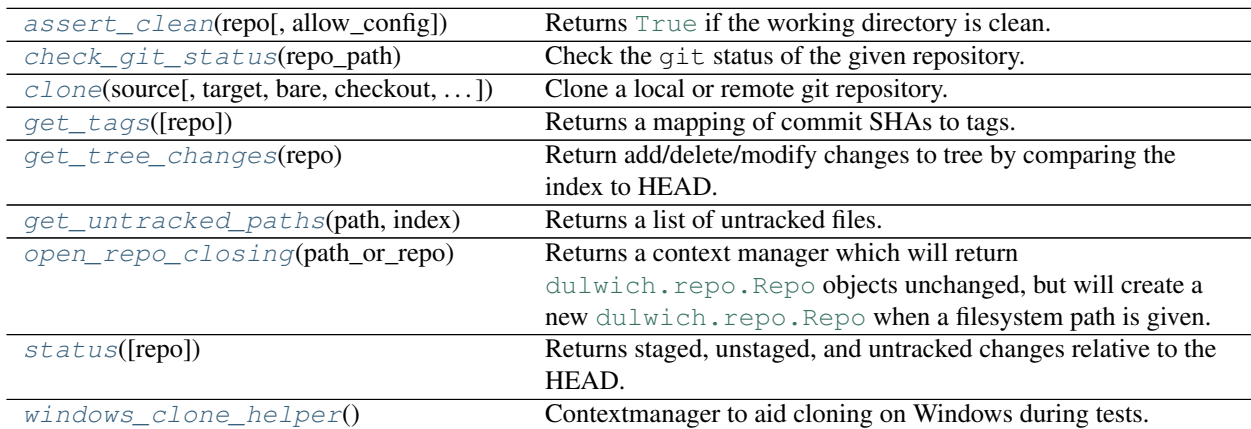

#### <span id="page-6-1"></span>**namedtuple GitStatus**(*staged*, *unstaged*, *untracked*)

Bases: [NamedTuple](https://docs.python.org/3/library/typing.html#typing.NamedTuple)

Represents the output of [status\(\)](#page-8-4).

New in version 0.6.1.

#### Fields

- 0) staged  $(StagedDict)$  $(StagedDict)$  $(StagedDict)$  Dict with lists of staged paths.
- 1) unstaged ([List](https://docs.python.org/3/library/typing.html#typing.List)[[PathPlus](https://domdf-python-tools.readthedocs.io/en/latest/api/paths.html#domdf_python_tools.paths.PathPlus)]) List of unstaged paths.
- 2) untracked ([List](https://docs.python.org/3/library/typing.html#typing.List)[[PathPlus](https://domdf-python-tools.readthedocs.io/en/latest/api/paths.html#domdf_python_tools.paths.PathPlus)]) List of untracked, un-ignored & non-.git paths.

### **\_\_repr\_\_**()

Return a nicely formatted representation string

#### <span id="page-7-5"></span><span id="page-7-0"></span>**typeddict StagedDict**

Bases: [TypedDict](https://docs.python.org/3/library/typing.html#typing.TypedDict)

The values are lists of filenames, relative to the repository root.

New in version 0.6.1.

#### Required Keys

- add ([List](https://docs.python.org/3/library/typing.html#typing.List)[[PathPlus](https://domdf-python-tools.readthedocs.io/en/latest/api/paths.html#domdf_python_tools.paths.PathPlus)])
- delete ([List](https://docs.python.org/3/library/typing.html#typing.List)[[PathPlus](https://domdf-python-tools.readthedocs.io/en/latest/api/paths.html#domdf_python_tools.paths.PathPlus)])
- modify ([List](https://docs.python.org/3/library/typing.html#typing.List)[[PathPlus](https://domdf-python-tools.readthedocs.io/en/latest/api/paths.html#domdf_python_tools.paths.PathPlus)])
- <span id="page-7-1"></span>**\_DR = TypeVar(\_DR, bound=Repo)**

Type: [TypeVar](https://docs.python.org/3/library/typing.html#typing.TypeVar)

Invariant [TypeVar](https://docs.python.org/3/library/typing.html#typing.TypeVar) bound to [dulwich.repo.Repo](https://www.dulwich.io/docs/api/dulwich.repo.html#dulwich.repo.Repo).

#### <span id="page-7-2"></span>**assert\_clean**(*repo*, *allow\_config=()*)

Returns [True](https://docs.python.org/3/library/constants.html#True) if the working directory is clean.

If not, returns [False](https://docs.python.org/3/library/constants.html#False) and prints a helpful error message to stderr.

#### Parameters

- **repo** ([PathPlus](https://domdf-python-tools.readthedocs.io/en/latest/api/paths.html#domdf_python_tools.paths.PathPlus))
- **allow\_config** ([Sequence](https://docs.python.org/3/library/typing.html#typing.Sequence)[[Union](https://docs.python.org/3/library/typing.html#typing.Union)[[str](https://docs.python.org/3/library/stdtypes.html#str), [Path](https://docs.python.org/3/library/pathlib.html#pathlib.Path), [PathLike](https://docs.python.org/3/library/os.html#os.PathLike)]]) Default ().

#### Return type [bool](https://docs.python.org/3/library/functions.html#bool)

<span id="page-7-3"></span>**check\_git\_status**(*repo\_path*)

Check the git status of the given repository.

Parameters repo\_path ([Union](https://docs.python.org/3/library/typing.html#typing.Union)[[str](https://docs.python.org/3/library/stdtypes.html#str), [Path](https://docs.python.org/3/library/pathlib.html#pathlib.Path), [PathLike](https://docs.python.org/3/library/os.html#os.PathLike)]) – Path to the repository root.

Return type [Tuple](https://docs.python.org/3/library/typing.html#typing.Tuple)[[bool](https://docs.python.org/3/library/functions.html#bool), [List](https://docs.python.org/3/library/typing.html#typing.List)[[str](https://docs.python.org/3/library/stdtypes.html#str)]]

Returns Whether the git working directory is clean, and the list of uncommitted files if it isn't.

<span id="page-7-4"></span>**clone**(*source*, *target=None*, *bare=False*, *checkout=None*, *errstream=<\_io.BufferedWriter name='<stderr>'>*, *origin='origin'*, *depth=None*, *\*\*kwargs*) Clone a local or remote git repository.

#### Parameters

- **source** ([Union](https://docs.python.org/3/library/typing.html#typing.Union)[[str](https://docs.python.org/3/library/stdtypes.html#str), [bytes](https://docs.python.org/3/library/stdtypes.html#bytes)]) Path or URL for source repository.
- **target** ([Union](https://docs.python.org/3/library/typing.html#typing.Union)[[str](https://docs.python.org/3/library/stdtypes.html#str), [Path](https://docs.python.org/3/library/pathlib.html#pathlib.Path), [PathLike](https://docs.python.org/3/library/os.html#os.PathLike), [bytes](https://docs.python.org/3/library/stdtypes.html#bytes), [None](https://docs.python.org/3/library/constants.html#None)]) Path to target repository. Default [None](https://docs.python.org/3/library/constants.html#None).
- **bare** ([bool](https://docs.python.org/3/library/functions.html#bool)) Whether to create a bare repository. Default [False](https://docs.python.org/3/library/constants.html#False).
- **checkout** ([Optional](https://docs.python.org/3/library/typing.html#typing.Optional)[[bool](https://docs.python.org/3/library/functions.html#bool)]) Whether to check-out HEAD after cloning. Default [None](https://docs.python.org/3/library/constants.html#None).
- **errstream** ([IO](https://docs.python.org/3/library/typing.html#typing.IO)) Optional stream to write progress to. Default <\_io.BufferedWriter name='<stderr>'>.
- **origin** ([Union](https://docs.python.org/3/library/typing.html#typing.Union)[[str](https://docs.python.org/3/library/stdtypes.html#str), [bytes](https://docs.python.org/3/library/stdtypes.html#bytes)]) Name of remote from the repository used to clone. Default 'origin'.
- **depth** ([Optional](https://docs.python.org/3/library/typing.html#typing.Optional)[[int](https://docs.python.org/3/library/functions.html#int)]) Depth to fetch at. Default [None](https://docs.python.org/3/library/constants.html#None).

#### <span id="page-8-5"></span>Return type [Repo](#page-16-1)

Returns The cloned repository.

New in version 0.6.1.

Changed in version 0.7.2:

- target now accepts [domdf\\_python\\_tools.typing.PathLike](https://domdf-python-tools.readthedocs.io/en/latest/api/typing.html#domdf_python_tools.typing.PathLike) objects.
- origin now accepts [str](https://docs.python.org/3/library/stdtypes.html#str) objects.

#### <span id="page-8-0"></span>**get\_tags**(*repo='.'*)

Returns a mapping of commit SHAs to tags.

Parameters repo ([Union](https://docs.python.org/3/library/typing.html#typing.Union)[[Repo](https://www.dulwich.io/docs/api/dulwich.repo.html#dulwich.repo.Repo), [str](https://docs.python.org/3/library/stdtypes.html#str), [Path](https://docs.python.org/3/library/pathlib.html#pathlib.Path), [PathLike](https://docs.python.org/3/library/os.html#os.PathLike)]) - Default '.'.

Return type [Dict](https://docs.python.org/3/library/typing.html#typing.Dict)[[str](https://docs.python.org/3/library/stdtypes.html#str), [str](https://docs.python.org/3/library/stdtypes.html#str)]

#### <span id="page-8-1"></span>**get\_tree\_changes**(*repo*)

Return add/delete/modify changes to tree by comparing the index to HEAD.

Parameters repo ([Union](https://docs.python.org/3/library/typing.html#typing.Union)[[str](https://docs.python.org/3/library/stdtypes.html#str), [Path](https://docs.python.org/3/library/pathlib.html#pathlib.Path), [PathLike](https://docs.python.org/3/library/os.html#os.PathLike), [Repo](https://www.dulwich.io/docs/api/dulwich.repo.html#dulwich.repo.Repo)]) – repo path or object.

Return type [StagedDict](#page-7-0)

Returns Dictionary containing changes for each type of change.

New in version 0.6.1.

#### <span id="page-8-2"></span>**get\_untracked\_paths**(*path*, *index*)

Returns a list of untracked files.

#### Parameters

- **path** ([Union](https://docs.python.org/3/library/typing.html#typing.Union)[[str](https://docs.python.org/3/library/stdtypes.html#str), [Path](https://docs.python.org/3/library/pathlib.html#pathlib.Path), [PathLike](https://docs.python.org/3/library/os.html#os.PathLike)]) Path to walk.
- **index** ([Index](https://www.dulwich.io/docs/api/dulwich.index.html#dulwich.index.Index)) Index to check against.

Return type [Iterator](https://docs.python.org/3/library/typing.html#typing.Iterator)[[str](https://docs.python.org/3/library/stdtypes.html#str)]

#### <span id="page-8-3"></span>**open\_repo\_closing**(*path\_or\_repo*)

Returns a context manager which will return [dulwich.repo.Repo](https://www.dulwich.io/docs/api/dulwich.repo.html#dulwich.repo.Repo) objects unchanged, but will create a new [dulwich.repo.Repo](https://www.dulwich.io/docs/api/dulwich.repo.html#dulwich.repo.Repo) when a filesystem path is given.

New in version 0.7.0.

**Parameters path\_or\_repo** – Either a [dulwich.repo.Repo](https://www.dulwich.io/docs/api/dulwich.repo.html#dulwich.repo.Repo) object or the path of a repository.

Return type [ContextManager](https://docs.python.org/3/library/typing.html#typing.ContextManager)

### **Overloads**

- [open\\_repo\\_closing](#page-8-3)(path\_or\_repo: [~\\_DR](#page-7-1)) -> [ContextManager](https://docs.python.org/3/library/typing.html#typing.ContextManager)[~\_DR]
- [open\\_repo\\_closing](#page-8-3)(path\_or\_repo: [Union](https://docs.python.org/3/library/typing.html#typing.Union)[[str](https://docs.python.org/3/library/stdtypes.html#str), [PathLike](https://docs.python.org/3/library/os.html#os.PathLike)]) -> [ContextManager](https://docs.python.org/3/library/typing.html#typing.ContextManager)[[Repo](#page-16-1)]

#### <span id="page-8-4"></span>**status**(*repo='.'*)

Returns staged, unstaged, and untracked changes relative to the HEAD.

Parameters **repo** ([Union](https://docs.python.org/3/library/typing.html#typing.Union) [Repo](https://www.dulwich.io/docs/api/dulwich.repo.html#dulwich.repo.Repo), [str](https://docs.python.org/3/library/stdtypes.html#str), [Path](https://docs.python.org/3/library/pathlib.html#pathlib.Path), [PathLike](https://docs.python.org/3/library/os.html#os.PathLike)) – Path to repository or repository object. Default ' . '.

#### <span id="page-9-1"></span>Return type [GitStatus](#page-6-1)

### <span id="page-9-0"></span>**windows\_clone\_helper**()

Contextmanager to aid cloning on Windows during tests.

New in version 0.8.0.

Attention: This function is intended only for use in tests.

Usage:

```
with windows_clone_helper():
    repo = clone(...)
```
Return type [Iterator](https://docs.python.org/3/library/typing.html#typing.Iterator)[[None](https://docs.python.org/3/library/constants.html#None)]

## **THREE**

### **southwark.click**

<span id="page-10-3"></span><span id="page-10-0"></span>Extensions to [click.](https://click.palletsprojects.com)

New in version 0.5.0.

### Functions:

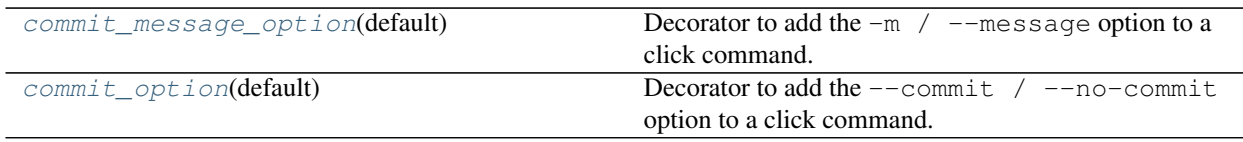

#### <span id="page-10-1"></span>**commit\_message\_option**(*default*)

Decorator to add the  $-m$  /  $-m$ essage option to a click command.

New in version 0.5.0.

Parameters **default** ([str](https://docs.python.org/3/library/stdtypes.html#str)) – The default commit message.

Return type [Callable](https://docs.python.org/3/library/typing.html#typing.Callable)

#### <span id="page-10-2"></span>**commit\_option**(*default*)

Decorator to add the  $--$ commit /  $--$ no-commit option to a click command.

New in version 0.5.0.

Parameters default ([Optional](https://docs.python.org/3/library/typing.html#typing.Optional)[[bool](https://docs.python.org/3/library/functions.html#bool)]) – Whether to commit automatically.

- [None](https://docs.python.org/3/library/constants.html#None) Ask first
- [True](https://docs.python.org/3/library/constants.html#True) Commit automatically
- [False](https://docs.python.org/3/library/constants.html#False) Don't commit

Return type [Callable](https://docs.python.org/3/library/typing.html#typing.Callable)

### **FOUR**

### **southwark.config**

<span id="page-12-4"></span><span id="page-12-0"></span>Utilities for repository configuration.

New in version 0.5.0.

### Functions:

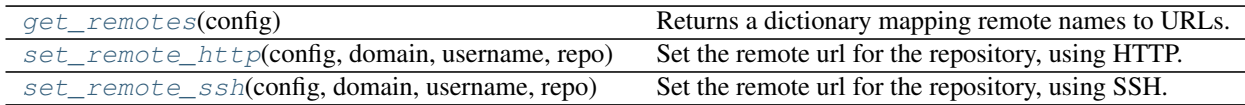

#### <span id="page-12-1"></span>**get\_remotes**(*config*)

Returns a dictionary mapping remote names to URLs.

```
Parameters config (ConfigFile)
```
Return type [Dict](https://docs.python.org/3/library/typing.html#typing.Dict)[[str](https://docs.python.org/3/library/stdtypes.html#str), [str](https://docs.python.org/3/library/stdtypes.html#str)]

<span id="page-12-2"></span>**set\_remote\_http**(*config*, *domain*, *username*, *repo*, *name='origin'*) Set the remote url for the repository, using HTTP.

#### Parameters

- **config** ([ConfigFile](https://www.dulwich.io/docs/api/dulwich.config.html#dulwich.config.ConfigFile))
- **domain** ([str](https://docs.python.org/3/library/stdtypes.html#str))
- **username** ([str](https://docs.python.org/3/library/stdtypes.html#str))
- **repo** ([str](https://docs.python.org/3/library/stdtypes.html#str))
- **name** ([str](https://docs.python.org/3/library/stdtypes.html#str)) The name of the remote to set. Default 'origin'.
- <span id="page-12-3"></span>**set\_remote\_ssh**(*config*, *domain*, *username*, *repo*, *name='origin'*) Set the remote url for the repository, using SSH.

#### Parameters

- **config** ([ConfigFile](https://www.dulwich.io/docs/api/dulwich.config.html#dulwich.config.ConfigFile))
- **domain** ([str](https://docs.python.org/3/library/stdtypes.html#str))
- **username** ([str](https://docs.python.org/3/library/stdtypes.html#str))
- **repo** ([str](https://docs.python.org/3/library/stdtypes.html#str))
- **name** ([str](https://docs.python.org/3/library/stdtypes.html#str)) The name of the remote to set. Default 'origin'.

### **FIVE**

### **southwark.log**

<span id="page-14-4"></span><span id="page-14-0"></span>Python implementation of git log.

#### Classes:

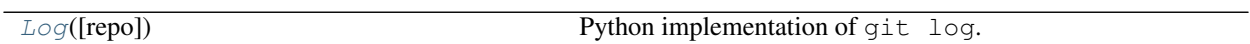

#### <span id="page-14-1"></span>**class Log**(*repo='.'*)

Bases: [object](https://docs.python.org/3/library/functions.html#object)

Python implementation of git log.

Parameters repo ([Union](https://docs.python.org/3/library/typing.html#typing.Union)[[Repo](https://www.dulwich.io/docs/api/dulwich.repo.html#dulwich.repo.Repo), [str](https://docs.python.org/3/library/stdtypes.html#str), [Path](https://docs.python.org/3/library/pathlib.html#pathlib.Path), [PathLike](https://docs.python.org/3/library/os.html#os.PathLike)]) - The git repository. Default '.'.

### Attributes:

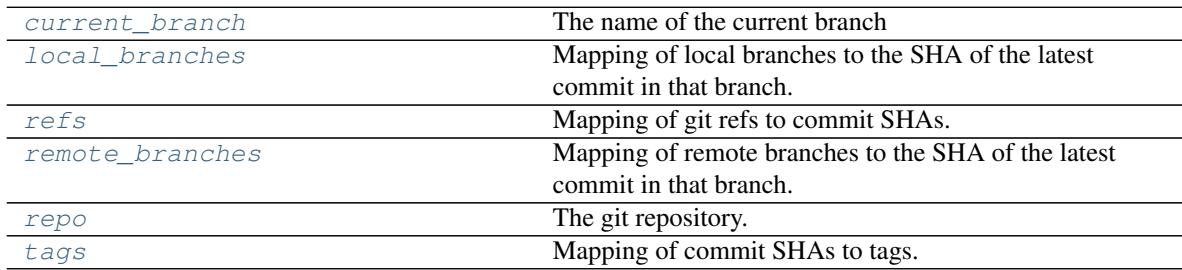

### Methods:

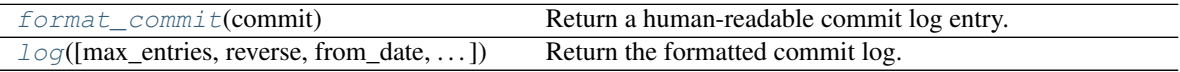

### <span id="page-14-2"></span>**current\_branch**

Type: [str](https://docs.python.org/3/library/stdtypes.html#str)

The name of the current branch

### <span id="page-14-3"></span>**format\_commit**(*commit*)

Return a human-readable commit log entry.

Parameters **commit** ([Commit](https://www.dulwich.io/docs/api/dulwich.objects.html#dulwich.objects.Commit)) – A *Commit* object

Return type [StringList](https://domdf-python-tools.readthedocs.io/en/latest/api/stringlist.html#domdf_python_tools.stringlist.StringList)

#### <span id="page-15-6"></span><span id="page-15-0"></span>**local\_branches**

Type: [Dict](https://docs.python.org/3/library/typing.html#typing.Dict)[[str](https://docs.python.org/3/library/stdtypes.html#str), [str](https://docs.python.org/3/library/stdtypes.html#str)]

Mapping of local branches to the SHA of the latest commit in that branch.

<span id="page-15-5"></span>**log**(*max\_entries=None*, *reverse=False*, *from\_date=None*, *from\_tag=None*, *colour=True*) Return the formatted commit log.

#### Parameters

- **max\_entries** ([Optional](https://docs.python.org/3/library/typing.html#typing.Optional)[[int](https://docs.python.org/3/library/functions.html#int)]) Maximum number of entries to display. Default all entries.
- **reverse** ([bool](https://docs.python.org/3/library/functions.html#bool)) Print entries in reverse order. Default [False](https://docs.python.org/3/library/constants.html#False).
- **from\_date** ([Optional](https://docs.python.org/3/library/typing.html#typing.Optional)[[datetime](https://docs.python.org/3/library/datetime.html#datetime.datetime)]) Show commits after the given date. Default [None](https://docs.python.org/3/library/constants.html#None).
- **from\_tag** ([Optional](https://docs.python.org/3/library/typing.html#typing.Optional)[[str](https://docs.python.org/3/library/stdtypes.html#str)]) Show commits after the given tag. Default [None](https://docs.python.org/3/library/constants.html#None).
- **colour** ([bool](https://docs.python.org/3/library/functions.html#bool)) Show coloured output. Default [True](https://docs.python.org/3/library/constants.html#True).

#### Return type [str](https://docs.python.org/3/library/stdtypes.html#str)

#### <span id="page-15-1"></span>**refs**

Type: [Dict](https://docs.python.org/3/library/typing.html#typing.Dict)[[str](https://docs.python.org/3/library/stdtypes.html#str), [str](https://docs.python.org/3/library/stdtypes.html#str)]

Mapping of git refs to commit SHAs.

#### <span id="page-15-2"></span>**remote\_branches**

Type: [Dict](https://docs.python.org/3/library/typing.html#typing.Dict)[[str](https://docs.python.org/3/library/stdtypes.html#str), [str](https://docs.python.org/3/library/stdtypes.html#str)]

Mapping of remote branches to the SHA of the latest commit in that branch.

#### <span id="page-15-3"></span>**repo**

Type: [Repo](https://www.dulwich.io/docs/api/dulwich.repo.html#dulwich.repo.Repo)

The git repository.

#### <span id="page-15-4"></span>**tags**

Mapping of commit SHAs to tags.

### **SIX**

### **southwark.repo**

<span id="page-16-2"></span><span id="page-16-0"></span>Modified Dulwich repository object.

New in version 0.3.0.

Classes:

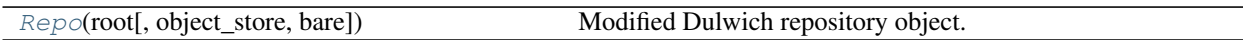

Data:

[\\_R](#page-18-0) Invariant [TypeVar](https://docs.python.org/3/library/typing.html#typing.TypeVar) bound to [southwark.repo.Repo](#page-16-1).

#### Functions:

 $get\_user\_identity(\text{config}, \text{kind})$  Determine the identity to use for new commits.

<span id="page-16-1"></span>**class Repo**(*root*, *object\_store=None*, *bare=None*)

Bases: [Repo](https://www.dulwich.io/docs/api/dulwich.repo.html#dulwich.repo.Repo)

Modified Dulwich repository object.

A git repository backed by local disk.

To open an existing repository, call the constructor with the path of the repository.

To create a new repository, use the Repo.init class method.

Parameters **root** ([str](https://docs.python.org/3/library/stdtypes.html#str))

### Methods:

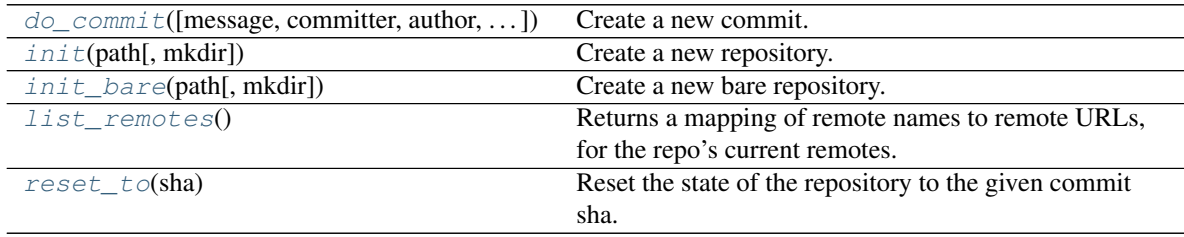

<span id="page-17-3"></span><span id="page-17-0"></span>**do\_commit**(*message=None*, *committer=None*, *author=None*, *commit\_timestamp=None*, *commit\_timezone=None*, *author\_timestamp=None*, *author\_timezone=None*, *tree=None*, *encoding=None*, *ref=b'HEAD'*, *merge\_heads=None*)

Create a new commit.

If not specified, *committer* and *author* default to [get\\_user\\_identity\(..., 'COMMITTER'\)](#page-18-1) and [get\\_user\\_identity\(..., 'AUTHOR'\)](#page-18-1) respectively.

#### **Parameters**

- **message** ([Union](https://docs.python.org/3/library/typing.html#typing.Union)[[str](https://docs.python.org/3/library/stdtypes.html#str), [bytes](https://docs.python.org/3/library/stdtypes.html#bytes), [None](https://docs.python.org/3/library/constants.html#None)]) Commit message. Default [None](https://docs.python.org/3/library/constants.html#None).
- **committer** ([Union](https://docs.python.org/3/library/typing.html#typing.Union)[[str](https://docs.python.org/3/library/stdtypes.html#str), [bytes](https://docs.python.org/3/library/stdtypes.html#bytes), [None](https://docs.python.org/3/library/constants.html#None)]) Committer fullname. Default [None](https://docs.python.org/3/library/constants.html#None).
- **author** ([Union](https://docs.python.org/3/library/typing.html#typing.Union)[[str](https://docs.python.org/3/library/stdtypes.html#str), [bytes](https://docs.python.org/3/library/stdtypes.html#bytes), [None](https://docs.python.org/3/library/constants.html#None)]) Author fullname. Default [None](https://docs.python.org/3/library/constants.html#None).
- **commit\_timestamp** ([Optional](https://docs.python.org/3/library/typing.html#typing.Optional)[[float](https://docs.python.org/3/library/functions.html#float)]) Commit timestamp (defaults to now). Default [None](https://docs.python.org/3/library/constants.html#None).
- **commit\_timezone** ([Optional](https://docs.python.org/3/library/typing.html#typing.Optional)[[float](https://docs.python.org/3/library/functions.html#float)]) Commit timestamp timezone (defaults to GMT). Default [None](https://docs.python.org/3/library/constants.html#None).
- **author\_timestamp** ([Optional](https://docs.python.org/3/library/typing.html#typing.Optional)[[float](https://docs.python.org/3/library/functions.html#float)]) Author timestamp (defaults to commit timestamp). Default [None](https://docs.python.org/3/library/constants.html#None).
- **author\_timezone** ([Optional](https://docs.python.org/3/library/typing.html#typing.Optional)[[float](https://docs.python.org/3/library/functions.html#float)]) Author timestamp timezone (defaults to commit timestamp timezone). Default [None](https://docs.python.org/3/library/constants.html#None).
- **tree** ([Optional](https://docs.python.org/3/library/typing.html#typing.Optional)[[Any](https://docs.python.org/3/library/typing.html#typing.Any)]) SHA1 of the tree root to use (if not specified the current index will be committed). Default [None](https://docs.python.org/3/library/constants.html#None).
- **encoding** ([Union](https://docs.python.org/3/library/typing.html#typing.Union)[[str](https://docs.python.org/3/library/stdtypes.html#str), [bytes](https://docs.python.org/3/library/stdtypes.html#bytes), [None](https://docs.python.org/3/library/constants.html#None)]) Encoding. Default [None](https://docs.python.org/3/library/constants.html#None).
- **ref** ([bytes](https://docs.python.org/3/library/stdtypes.html#bytes)) Optional ref to commit to (defaults to current branch). Default b'HEAD'.
- **merge\_heads** ([Optional](https://docs.python.org/3/library/typing.html#typing.Optional)[[Any](https://docs.python.org/3/library/typing.html#typing.Any)]) Merge heads (defaults to .git/MERGE\_HEADS). Default [None](https://docs.python.org/3/library/constants.html#None).

#### Return type [bytes](https://docs.python.org/3/library/stdtypes.html#bytes)

Returns New commit SHA1

<span id="page-17-1"></span>**classmethod init**(*path*, *mkdir=False*)

Create a new repository.

#### **Parameters**

- **path** ([Union](https://docs.python.org/3/library/typing.html#typing.Union)[[str](https://docs.python.org/3/library/stdtypes.html#str), [Path](https://docs.python.org/3/library/pathlib.html#pathlib.Path), [PathLike](https://docs.python.org/3/library/os.html#os.PathLike)]) Path in which to create the repository.
- **mkdir** ([bool](https://docs.python.org/3/library/functions.html#bool)) Whether to create the directory if it doesn't exist. Default [False](https://docs.python.org/3/library/constants.html#False).

**Return type**  $\sim$  R

```
classmethod init_bare(path, mkdir=False)
```
Create a new bare repository.

#### **Parameters**

- **path** ([Union](https://docs.python.org/3/library/typing.html#typing.Union)[[str](https://docs.python.org/3/library/stdtypes.html#str), [Path](https://docs.python.org/3/library/pathlib.html#pathlib.Path), [PathLike](https://docs.python.org/3/library/os.html#os.PathLike)]) Path in which to create the repository.
- **mkdir** ([bool](https://docs.python.org/3/library/functions.html#bool)) Default [False](https://docs.python.org/3/library/constants.html#False).

**Return type**  $\sim_{\mathbb{R}} R$ 

#### <span id="page-18-4"></span><span id="page-18-2"></span>**list\_remotes**()

Returns a mapping of remote names to remote URLs, for the repo's current remotes.

New in version 0.7.0.

Return type [Dict](https://docs.python.org/3/library/typing.html#typing.Dict)[[str](https://docs.python.org/3/library/stdtypes.html#str), [str](https://docs.python.org/3/library/stdtypes.html#str)]

#### <span id="page-18-3"></span>**reset\_to**(*sha*)

Reset the state of the repository to the given commit sha.

Any files added in subsequent commits will be removed, any deleted will be restored, and any modified will be reverted.

New in version 0.8.0.

Parameters **sha** ([Union](https://docs.python.org/3/library/typing.html#typing.Union)[[str](https://docs.python.org/3/library/stdtypes.html#str), [bytes](https://docs.python.org/3/library/stdtypes.html#bytes)])

#### <span id="page-18-0"></span>**\_R = TypeVar(\_R, bound=Repo)**

Type: [TypeVar](https://docs.python.org/3/library/typing.html#typing.TypeVar)

Invariant [TypeVar](https://docs.python.org/3/library/typing.html#typing.TypeVar) bound to [southwark.repo.Repo](#page-16-1).

#### <span id="page-18-1"></span>**get\_user\_identity**(*config*, *kind=None*)

Determine the identity to use for new commits.

If kind is set, this first checks GIT\_\${KIND}\_NAME and GIT\_\${KIND}\_EMAIL.

If those variables are not set, then it will fall back to reading the user.name and user.email settings from the specified configuration.

If that also fails, then it will fall back to using the current users' identity as obtained from the host system (e.g. the gecos field, \$EMAIL, \$USER@\$(hostname -f).

#### Parameters

- **config** ([StackedConfig](https://www.dulwich.io/docs/api/dulwich.config.html#dulwich.config.StackedConfig))
- **kind** ([Optional](https://docs.python.org/3/library/typing.html#typing.Optional)[[str](https://docs.python.org/3/library/stdtypes.html#str)]) Optional kind to return identity for, usually either 'AUTHOR' or 'COMMITTER'. Default [None](https://docs.python.org/3/library/constants.html#None).

#### Return type [bytes](https://docs.python.org/3/library/stdtypes.html#bytes)

Returns A user identity

### **SEVEN**

### **southwark.targit**

<span id="page-20-4"></span><span id="page-20-0"></span>Archive where the changes to the contents are recorded using [git.](https://git-scm.com/)

#### Exceptions:

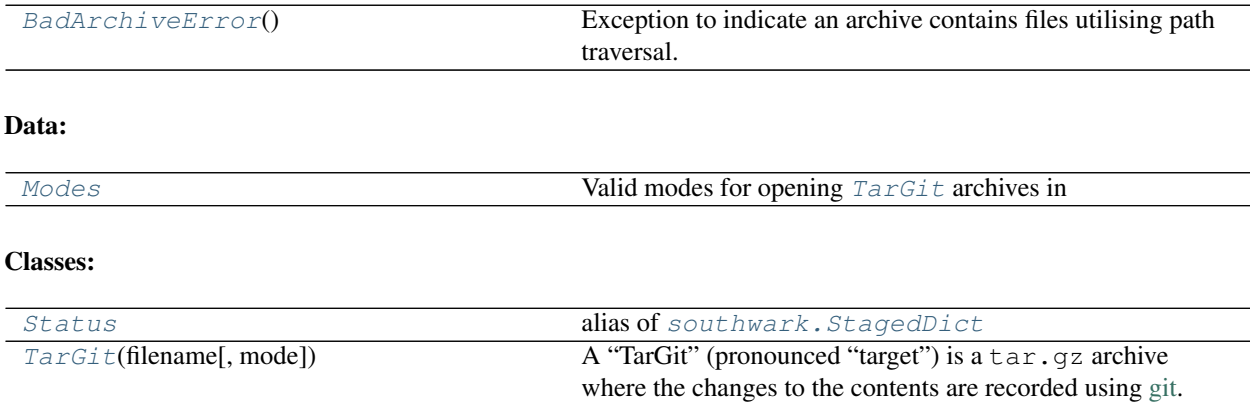

#### Functions:

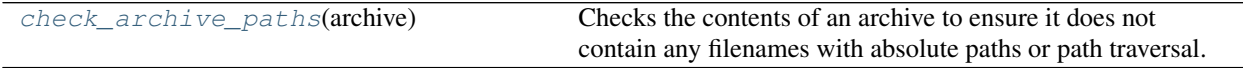

[SaveState](#page-23-0)(id, user, device, time, timezone) Represents a save event in a [TarGit](#page-21-0) archive's history.

#### <span id="page-20-1"></span>**exception BadArchiveError**

Bases: [OSError](https://docs.python.org/3/library/exceptions.html#OSError)

Exception to indicate an archive contains files utilising path traversal.

#### <span id="page-20-2"></span>**Modes**

Valid modes for opening  $T$ arGit archives in

- $r Read$  only access. The archive must exist.
- $\bullet$   $\prime$  w' Read and write access. The archive must not exist.
- $\bullet$   $a^{\dagger}$  Read and write access to an existing archive.

Alias of [Literal](https://docs.python.org/3/library/typing.html#typing.Literal)['r', 'w', 'a']

#### <span id="page-20-3"></span>**Status**

alias of [southwark.StagedDict](#page-7-0)

#### <span id="page-21-3"></span><span id="page-21-0"></span>**class TarGit**(*filename*, *mode='r'*)

Bases: [PathLike](https://docs.python.org/3/library/os.html#os.PathLike)

A "TarGit" (pronounced "target") is a tar.gz archive where the changes to the contents are recorded using [git.](https://git-scm.com/)

#### Parameters

- **filename** ([Union](https://docs.python.org/3/library/typing.html#typing.Union)[[str](https://docs.python.org/3/library/stdtypes.html#str), [Path](https://docs.python.org/3/library/pathlib.html#pathlib.Path), [PathLike](https://docs.python.org/3/library/os.html#os.PathLike)]) The filename of the archive.
- **mode** ([Literal](https://docs.python.org/3/library/typing.html#typing.Literal)['r', 'w', 'a']) The mode to open the file in. Default 'r'.

Raises

- **[FileNotFoundError](https://docs.python.org/3/library/exceptions.html#FileNotFoundError)** If the file is opened in read or append mode, but it does not exist.
- **[FileExistsError](https://docs.python.org/3/library/exceptions.html#FileExistsError)** If the file is opened in write mode, but it already exists.
- **[ValueError](https://docs.python.org/3/library/exceptions.html#ValueError)** If an unknown value for mode is given.

#### Methods:

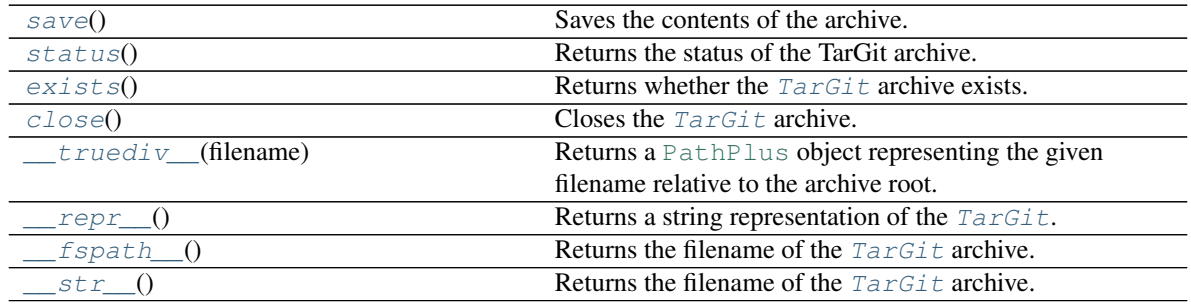

### Attributes:

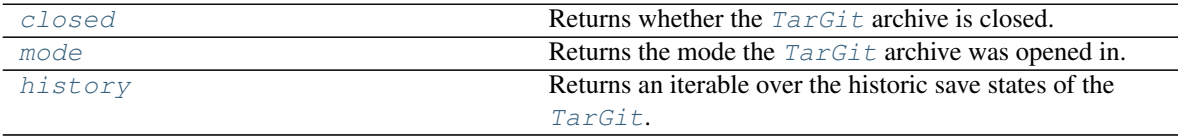

#### <span id="page-21-1"></span>**save**()

Saves the contents of the archive.

Does nothing if there are no changes to be saved.

Return type [bool](https://docs.python.org/3/library/functions.html#bool)

Returns Whether there were any changes to save.

Raises **[IOError](https://docs.python.org/3/library/exceptions.html#IOError)** – If the file is closed, or if it was opened in read-only mode.

#### <span id="page-21-2"></span>**status**()

Returns the status of the TarGit archive.

The values in the dictionary are lists of filenames, relative to the TarGit root.

Raises **[IOError](https://docs.python.org/3/library/exceptions.html#IOError)** – If the file is closed.

Return type [StagedDict](#page-7-0)

#### <span id="page-22-10"></span><span id="page-22-1"></span>**exists**()

Returns whether the  $T = rG + rG$  archive exists.

Return type [bool](https://docs.python.org/3/library/functions.html#bool)

#### <span id="page-22-2"></span>**close**()

Closes the [TarGit](#page-21-0) archive.

#### <span id="page-22-7"></span>**property closed**

Returns whether the [TarGit](#page-21-0) archive is closed.

Return type [bool](https://docs.python.org/3/library/functions.html#bool)

#### <span id="page-22-8"></span>**property mode**

Returns the mode the  $Targit$  archive was opened in.

This defaults to 'r'. After the archive is closed this will show the last mode until the archive is opened again.

Return type [Literal](https://docs.python.org/3/library/typing.html#typing.Literal)['r', 'w', 'a']

#### <span id="page-22-3"></span>**\_\_truediv\_\_**(*filename*)

Returns a [PathPlus](https://domdf-python-tools.readthedocs.io/en/latest/api/paths.html#domdf_python_tools.paths.PathPlus) object representing the given filename relative to the archive root.

#### Parameters **filename**

<span id="page-22-4"></span>**\_\_repr\_\_**()

Returns a string representation of the  $TarGit$ .

Return type [str](https://docs.python.org/3/library/stdtypes.html#str)

#### <span id="page-22-5"></span>**\_\_fspath\_\_**()

Returns the filename of the [TarGit](#page-21-0) archive.

#### Return type [str](https://docs.python.org/3/library/stdtypes.html#str)

<span id="page-22-6"></span>**\_\_str\_\_**()

Returns the filename of the [TarGit](#page-21-0) archive.

Return type [str](https://docs.python.org/3/library/stdtypes.html#str)

#### <span id="page-22-9"></span>**property history**

Returns an iterable over the historic save states of the [TarGit](#page-21-0). :rtype: [Iterator](https://docs.python.org/3/library/typing.html#typing.Iterator)[[SaveState](#page-23-0)] :return:

#### <span id="page-22-0"></span>**check\_archive\_paths**(*archive*)

Checks the contents of an archive to ensure it does not contain any filenames with absolute paths or path traversal.

For example, the following paths would raise an [BadArchiveError](#page-20-1):

- /usr/bin/malware.sh this is an absolute path.
- ~/.local/bin/malware.sh this tries to put the file in the user's home directory.
- ../.local/bin/malware.sh this uses path traversal to try to get to a parent directory.

See also: The warning for [tarfile.TarFile.extractall\(\)](https://docs.python.org/3/library/tarfile.html#tarfile.TarFile.extractall) in the Python documentation.

<span id="page-23-1"></span>Parameters **archive** ([TarFile](https://docs.python.org/3/library/tarfile.html#tarfile.TarFile))

Return type [bool](https://docs.python.org/3/library/functions.html#bool)

<span id="page-23-0"></span>**namedtuple SaveState**(*id*, *user*, *device*, *time*, *timezone*)

Bases: [NamedTuple](https://docs.python.org/3/library/typing.html#typing.NamedTuple)

Represents a save event in a [TarGit](#page-21-0) archive's history.

#### Fields

- 0) id  $(\text{str})$  $(\text{str})$  $(\text{str})$  The SHA id of the underlying commit.
- 1) user  $(\text{str})$  $(\text{str})$  $(\text{str})$  The name of the user who made the changes.
- 2) device  $(\text{str})$  $(\text{str})$  $(\text{str})$  The hostname of the device the changes were made on.
- 3) time  $(f$ loat) The time the changes were saved, in seconds from epoch.
- 4) **timezone**  $(int)$  $(int)$  $(int)$  The timezone the changes were made in, as a GMT offset in seconds.

#### **format\_time**()

Format the save state's time in the following format:

Thu Oct 29 2020 15:53:52 +0000

where +0000 represents GMT.

Return type [str](https://docs.python.org/3/library/stdtypes.html#str)

**\_\_repr\_\_**()

Return a string representation of the [SaveState](#page-23-0).

Return type [str](https://docs.python.org/3/library/stdtypes.html#str)

**EIGHT**

## **Downloading source code**

<span id="page-24-0"></span>The Southwark source code is available on GitHub, and can be accessed from the following URL: [https://](https://github.com/repo-helper/southwark) [github.com/repo-helper/southwark](https://github.com/repo-helper/southwark)

If you have git installed, you can clone the repository with the following command:

```
$ git clone https://github.com/repo-helper/southwark
```

```
Cloning into 'southwark'...
remote: Enumerating objects: 47, done.
remote: Counting objects: 100% (47/47), done.
remote: Compressing objects: 100% (41/41), done.
remote: Total 173 (delta 16), reused 17 (delta 6), pack-reused 126
Receiving objects: 100% (173/173), 126.56 KiB | 678.00 KiB/s, done.
Resolving deltas: 100% (66/66), done.
```
Alternatively, the code can be downloaded in a 'zip' file by clicking: *Clone or download* –> *Download Zip*

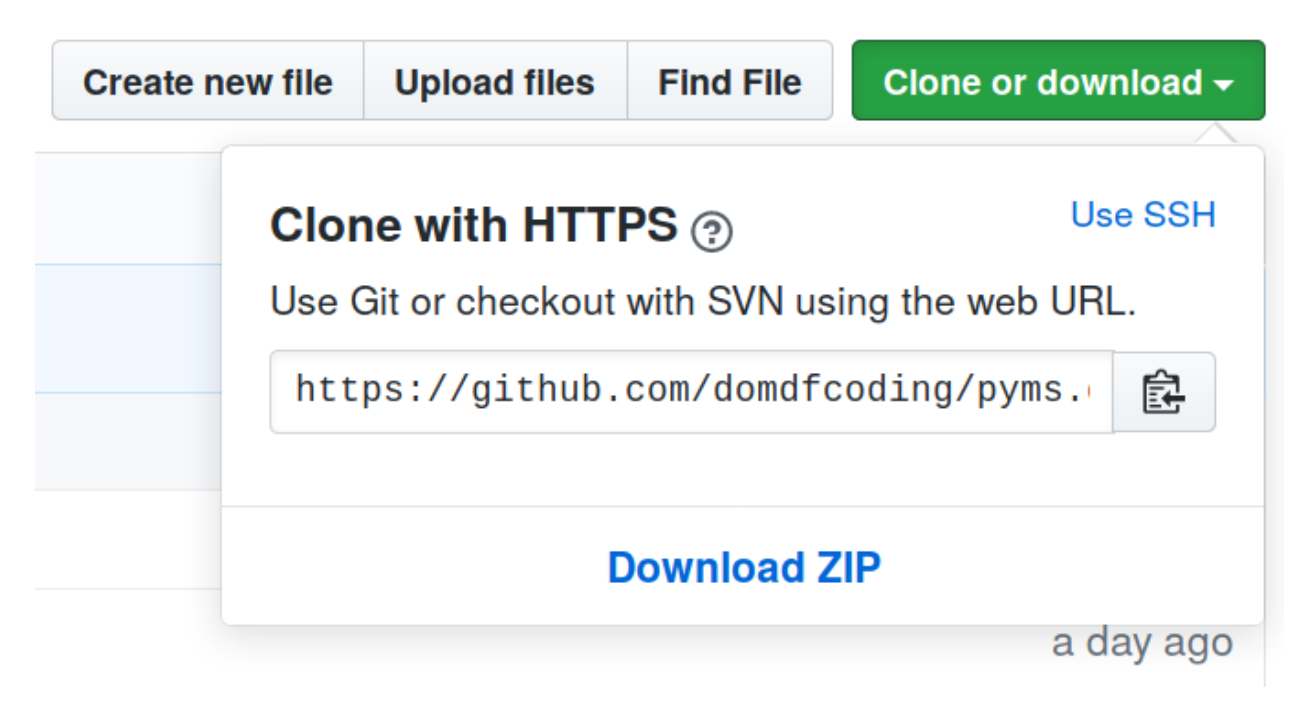

Fig. 1: Downloading a 'zip' file of the source code

## <span id="page-25-1"></span><span id="page-25-0"></span>**8.1 Building from source**

The recommended way to build Southwark is to use [tox:](https://tox.readthedocs.io/en/latest/)

\$ tox -e build

The source and wheel distributions will be in the directory dist.

If you wish, you may also use [pep517.build](https://pypi.org/project/pep517/) or another [PEP 517](https://www.python.org/dev/peps/pep-0517)-compatible build tool.

### **NINE**

### **License**

#### <span id="page-26-1"></span><span id="page-26-0"></span>Southwark is licensed under the [MIT License](https://choosealicense.com/licenses/mit/)

A short and simple permissive license with conditions only requiring preservation of copyright and license notices. Licensed works, modifications, and larger works may be distributed under different terms and without source code.

#### **Permissions**

- Commercial use The licensed material and derivatives may be used for commercial purposes.
- Modification The licensed material may be modified.
- Distribution The licensed material may be distributed.
- Private use The licensed material may be used and modified in private.

#### Conditions

• License and copyright notice – A copy of the license and copyright notice must be included with the licensed material.

#### **Limitations**

- Liability This license includes a limitation of liability.
- Warranty This license explicitly states that it does NOT provide any warranty.

[See more information on choosealicense.com](https://choosealicense.com/licenses/mit/) ⇒

Copyright (c) 2020 Dominic Davis-Foster

Permission is hereby granted, free of charge, to any person obtaining a copy of this software and associated documentation files (the "Software"), to deal in the Software without restriction, including without limitation the rights to use, copy, modify, merge, publish, distribute, sublicense, and/or sell copies of the Software, and to permit persons to whom the Software is furnished to do so, subject to the following conditions:

The above copyright notice and this permission notice shall be included in all copies or substantial portions of the Software.

THE SOFTWARE IS PROVIDED "AS IS", WITHOUT WARRANTY OF ANY KIND, EXPRESS OR IMPLIED, INCLUDING BUT NOT LIMITED TO THE WARRANTIES OF MERCHANTABILITY, FITNESS FOR A PARTICULAR PURPOSE AND NONINFRINGEMENT. IN NO EVENT SHALL THE AUTHORS OR COPYRIGHT HOLDERS BE LIABLE FOR ANY CLAIM, DAMAGES OR OTHER LIABILITY, WHETHER IN AN ACTION OF CONTRACT, TORT OR OTHERWISE, ARISING FROM, OUT OF OR IN CONNECTION WITH THE SOFTWARE OR THE USE OR OTHER DEALINGS IN THE SOFTWARE.

**Python Module Index**

### <span id="page-28-0"></span>s

southwark, [3](#page-6-0) southwark.click, [7](#page-10-0) southwark.config, [9](#page-12-0) southwark.log, [11](#page-14-0) southwark.repo, [13](#page-16-0) southwark.targit, [17](#page-20-0)

## **Index**

## <span id="page-30-0"></span>Symbols

\_DR (*in module southwark*), [4](#page-7-5) \_R (*in module southwark.repo*), [15](#page-18-4) \_\_fspath\_\_() (*TarGit method*), [19](#page-22-10) \_\_repr\_\_() (*GitStatus method*), [3](#page-6-2) \_\_repr\_\_() (*SaveState method*), [20](#page-23-1) \_\_repr\_\_() (*TarGit method*), [19](#page-22-10) \_\_str\_\_() (*TarGit method*), [19](#page-22-10) \_\_truediv\_\_() (*TarGit method*), [19](#page-22-10)

## A

assert\_clean() (*in module southwark*), [4](#page-7-5)

## B

BadArchiveError, [17](#page-20-4)

## C

check\_archive\_paths() (*in module southwark.targit*), [19](#page-22-10) check\_git\_status() (*in module southwark*), [4](#page-7-5) clone() (*in module southwark*), [4](#page-7-5) close() (*TarGit method*), [19](#page-22-10) closed() (*TarGit property*), [19](#page-22-10) commit\_message\_option() (*in module southwark.click*), [7](#page-10-3) commit\_option() (*in module southwark.click*), [7](#page-10-3) current\_branch (*Log attribute*), [11](#page-14-4)

## D

device (*namedtuple field*) SaveState (*namedtuple in southwark.targit*), [20](#page-23-1) do\_commit() (*Repo method*), [13](#page-16-2)

## E

exists() (*TarGit method*), [18](#page-21-3)

## F

format\_commit() (*Log method*), [11](#page-14-4) format\_time() (*SaveState method*), [20](#page-23-1)

## G

get\_remotes() (*in module southwark.config*), [9](#page-12-4) get\_tags() (*in module southwark*), [5](#page-8-5)

get\_tree\_changes() (*in module southwark*), [5](#page-8-5) get\_untracked\_paths() (*in module southwark*), [5](#page-8-5) get\_user\_identity() (*in module southwark.repo*), [15](#page-18-4) GitStatus (*namedtuple in southwark*), [3](#page-6-2) staged (*namedtuple field*), [3](#page-6-2)

unstaged (*namedtuple field*), [3](#page-6-2) untracked (*namedtuple field*), [3](#page-6-2)

## H

history() (*TarGit property*), [19](#page-22-10)

### I

id (*namedtuple field*) SaveState (*namedtuple in southwark.targit*), [20](#page-23-1) init() (*Repo class method*), [14](#page-17-3) init\_bare() (*Repo class method*), [14](#page-17-3)

## L

list\_remotes() (*Repo method*), [14](#page-17-3) local\_branches (*Log attribute*), [11](#page-14-4) Log (*class in southwark.log*), [11](#page-14-4) log() (*Log method*), [12](#page-15-6)

### M

MIT License, [23](#page-26-1) mode() (*TarGit property*), [19](#page-22-10) Modes (*in module southwark.targit*), [17](#page-20-4) module southwark, [3](#page-6-2) southwark.click, [7](#page-10-3) southwark.config, [9](#page-12-4) southwark.log, [11](#page-14-4) southwark.repo, [13](#page-16-2) southwark.targit, [17](#page-20-4)

## $\Omega$

open\_repo\_closing() (*in module southwark*), [5](#page-8-5)

### P

Python Enhancement Proposals PEP 517, [22](#page-25-1)

## R

refs (*Log attribute*), [12](#page-15-6) remote\_branches (*Log attribute*), [12](#page-15-6) Repo (*class in southwark.repo*), [13](#page-16-2) repo (*Log attribute*), [12](#page-15-6) reset\_to() (*Repo method*), [15](#page-18-4)

## S

```
save() (TarGit method), 18
SaveState (namedtuple in southwark.targit), 20
    device (namedtuple field), 20
    id (namedtuple field), 20
    time (namedtuple field), 20
    timezone (namedtuple field), 20
    user (namedtuple field), 20
set_remote_http() (in module southwark.config),
        9
set_remote_ssh() (in module southwark.config), 9
southwark
    module, 3
southwark.click
    module, 7
southwark.config
    module, 9
southwark.log
    module, 11
southwark.repo
    module, 13
southwark.targit
    module, 17
staged (namedtuple field)
    GitStatus (namedtuple in southwark), 3
StagedDict (typeddict in southwark), 3
Status (in module southwark.targit), 17
status() (in module southwark), 5
status() (TarGit method), 18
```
## T

tags (*Log attribute*), [12](#page-15-6) TarGit (*class in southwark.targit*), [17](#page-20-4) time (*namedtuple field*) SaveState (*namedtuple in southwark.targit*), [20](#page-23-1) timezone (*namedtuple field*) SaveState (*namedtuple in southwark.targit*), [20](#page-23-1)

## U

```
unstaged (namedtuple field)
    GitStatus (namedtuple in southwark), 3
untracked (namedtuple field)
    GitStatus (namedtuple in southwark), 3
user (namedtuple field)
    SaveState (namedtuple in southwark.targit), 20
```
## W

windows\_clone\_helper() (*in module southwark*), [6](#page-9-1)